# **Laserbeam Vari Filter Module**

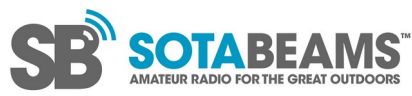

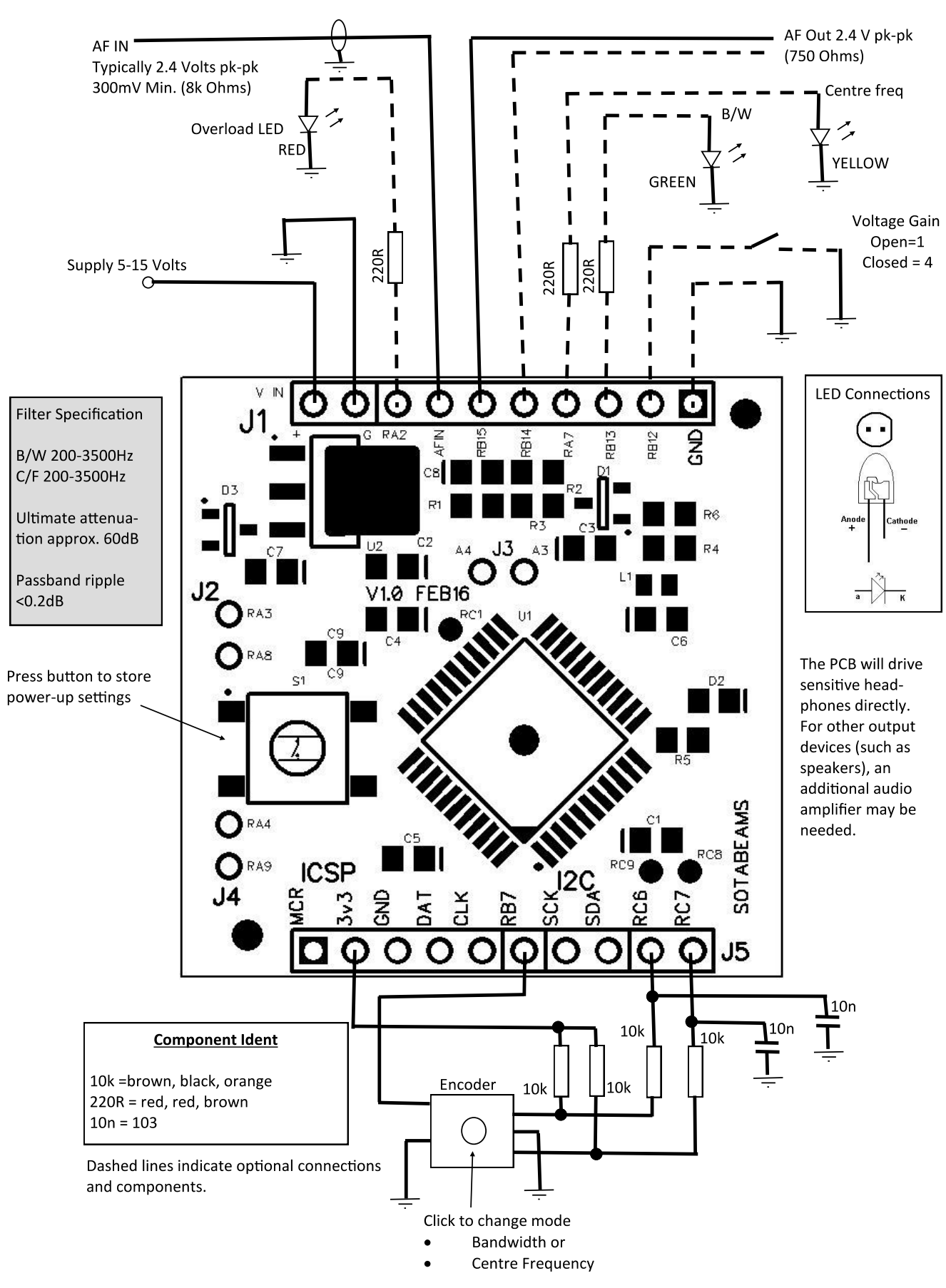

### **Connections to the module**

All the power, audio, and control connections to the Laserbeam variable filter module are made to connectors J1 and J5 (the two rows of 10 pads, along each side).

Each connector is numbered starting from the square pad – marked GND on J1, and MCR on J5. You can either solder strips of standard header pins into J1 and J5 or solder wires directly to them.

#### **Connector J1**

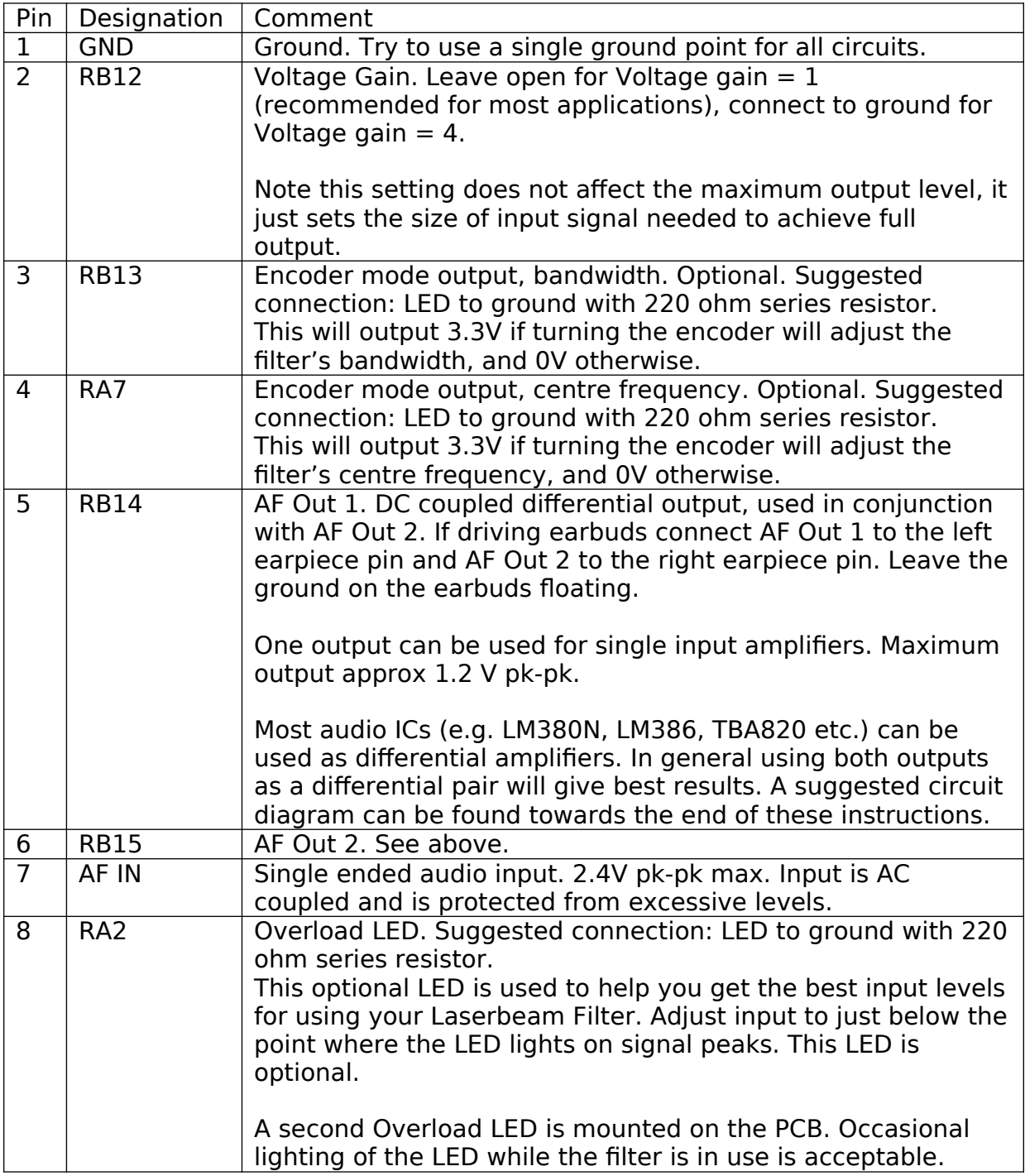

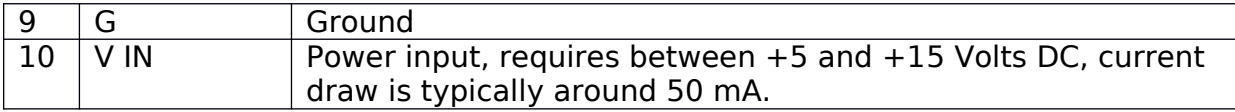

### **Connector J5**

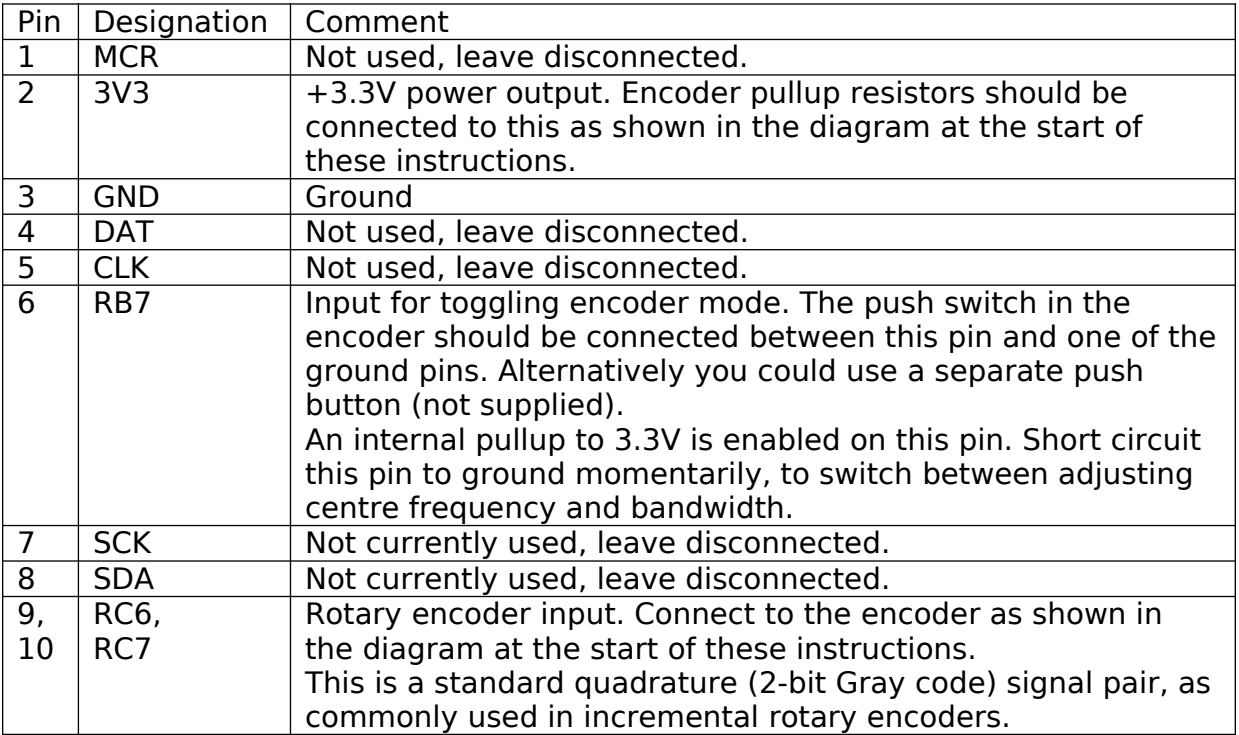

## **Components mounted on the module**

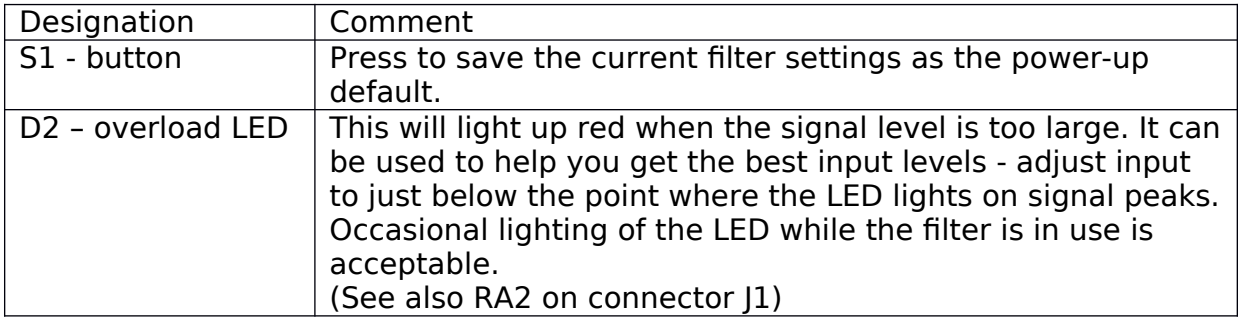

All ground pins on the module are internally connected to each other.

### **Using the Laserbeam-Vari**

A single clickable rotary encoder provides the main functionality, allowing you to adjust the filter passband. Press the encoder to switch between adjusting variable bandwidth or centre frequency. LED outputs are provided to indicate the current adjustment mode (see connection instructions above for details).

The Laserbeam filter board will provide sufficient output to drive sensitive earbuds directly. The levels are adequate for operating in a quiet environment.

The Laserbeam filter has a differential output. Almost all audio amplifier ICs are suitable for a differential input, although many pre-made amplifier modules do not connect them up in that way and only allow a single-ended input.

A possible amplifier circuit with differential input is shown below.

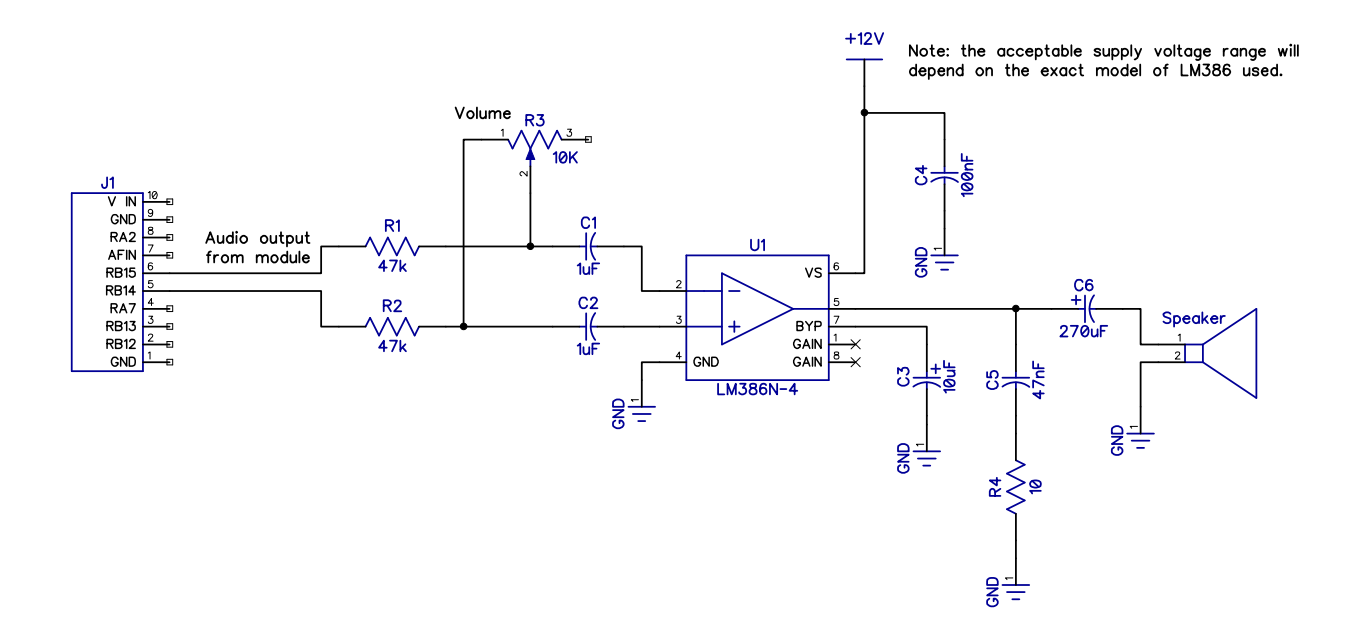

## **Notes for controlling the filter from a microcontroller**

Although there are some pins on connector J5 reserved for an I2C connection, these are currently unused.

At the moment, the only way of controlling the Laserbeam variable filter automatically is by simulating encoder pulses, and generating/reading signals on the other pins as required (for example, checking RA7 and RB13 to determine the current encoder mode, and momentarily grounding RB7 to toggle between encoder modes).

The encoder step size varies based on the current value.

Centre frequency / Hz: 200-2000: step size 25 2000-3500: step size 50

Bandwidth / Hz: 200-400: step size 20 400-700: step size 50 700-3500: step size 100

So for example, the available values for centre frequency are: 200, 225, 250 ... 1950, 1975, 2000, 2050, 2100 ... 3400, 3500

One step = one cycle through all 4 Gray code states of the two encoder pins RC6+RC7.

Both centre frequency and bandwidth are limited to 200-3500 Hz.

The filter passband edges are also limited to 200-3500 Hz. The upper and lower edges are calculated based on centre frequency and bandwidth, then limited to 200-3500 Hz, before being used to generate the filter coefficients. So: - centre=200 and bandwidth=200 would result in a passband of 200-300Hz. - centre=300 and bandwidth=200 would result in a passband of 200-400Hz. There is no way of setting upper and lower edges directly, they have to be controlled via centre frequency and bandwidth.

Factory default settings are centre=1500, width=2400, adjustment mode=centre. The current values of all three of these are saved when the button on the module is pressed.